Sl. No.

## B1.2-R4 : INTERNET TECHNOLOGY & WEB DESIGN

**•flÁœ —** 03 **ÉÊ¥≈U •Áœ∑§Ã◊ •¥∑§ —** 100

MAXIMUM MARKS: 100

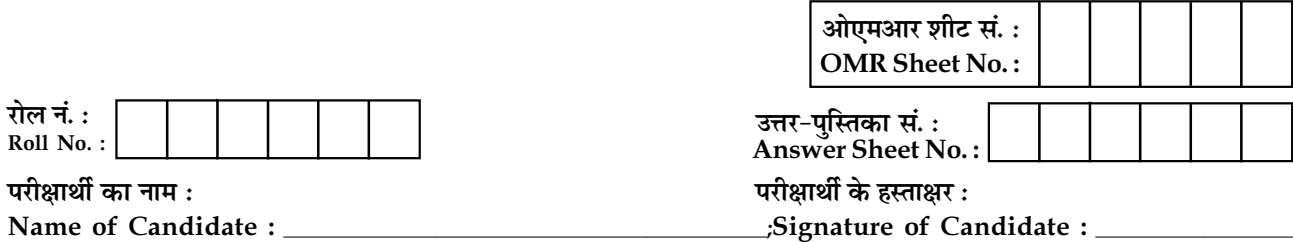

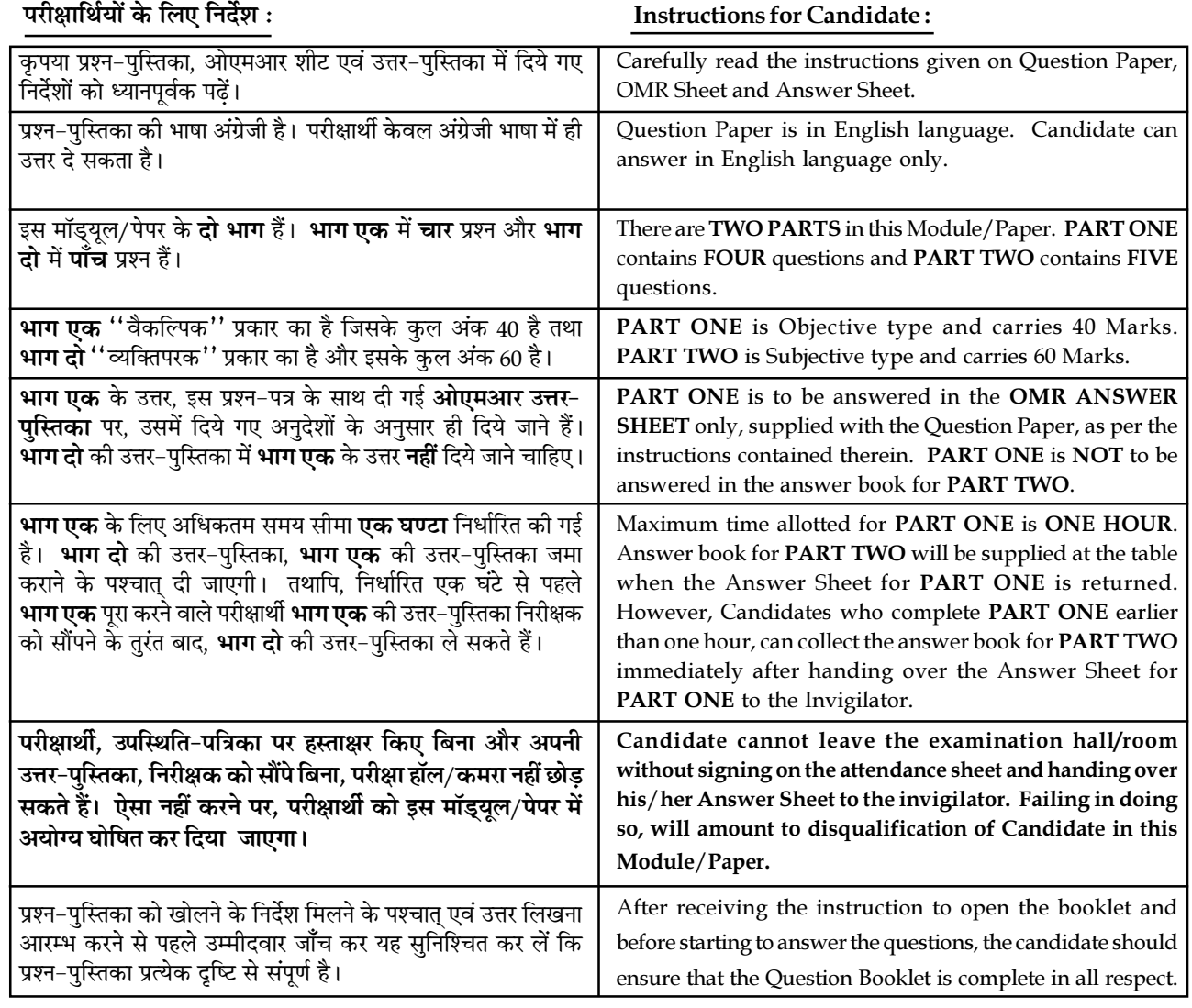

## जब तक आपसे कहा न जाए, तब तक प्रश्न-पुस्तिका न खोलें। DO NOT OPEN THE QUESTION BOOKLET UNTIL YOU ARE TOLD TO DO SO.

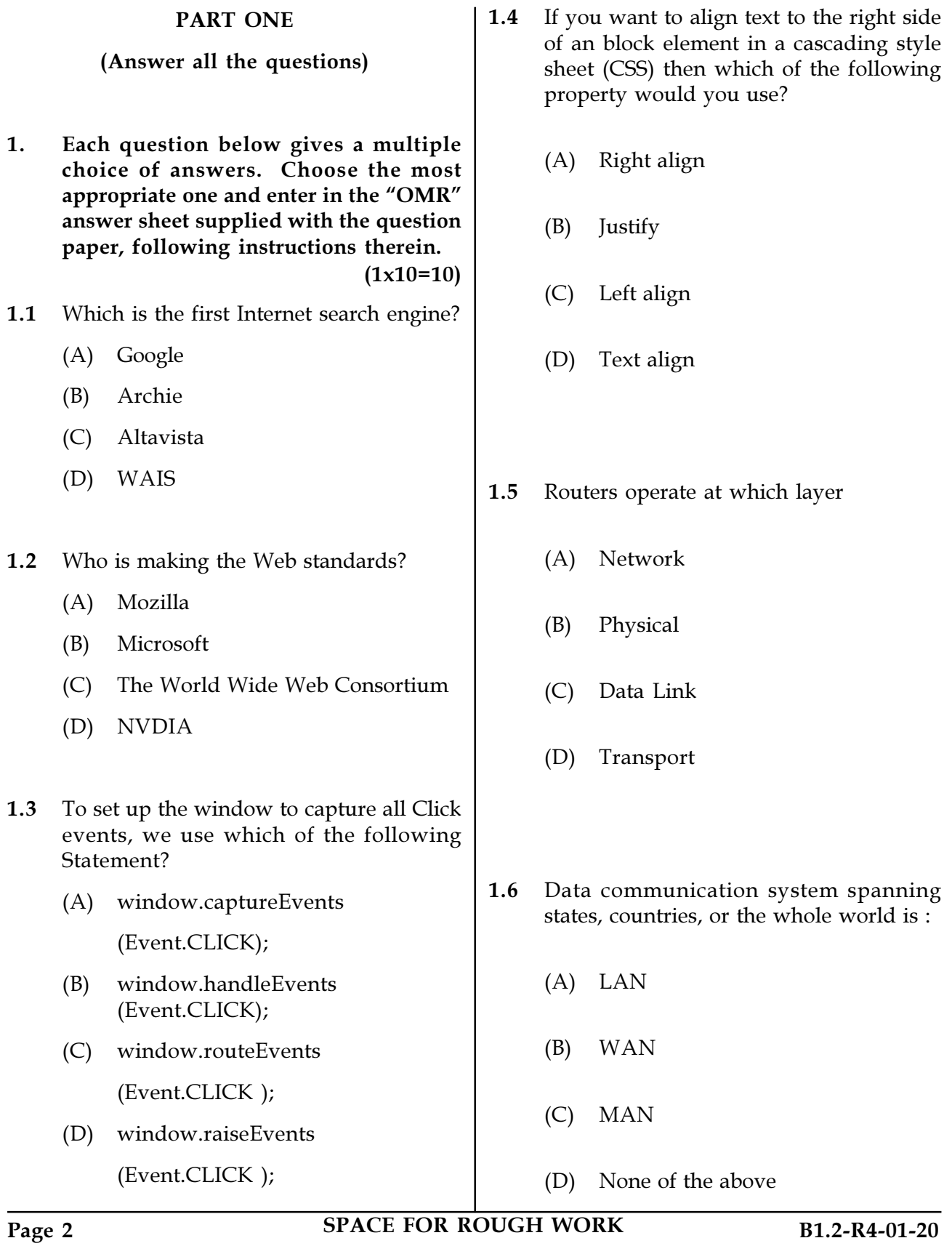

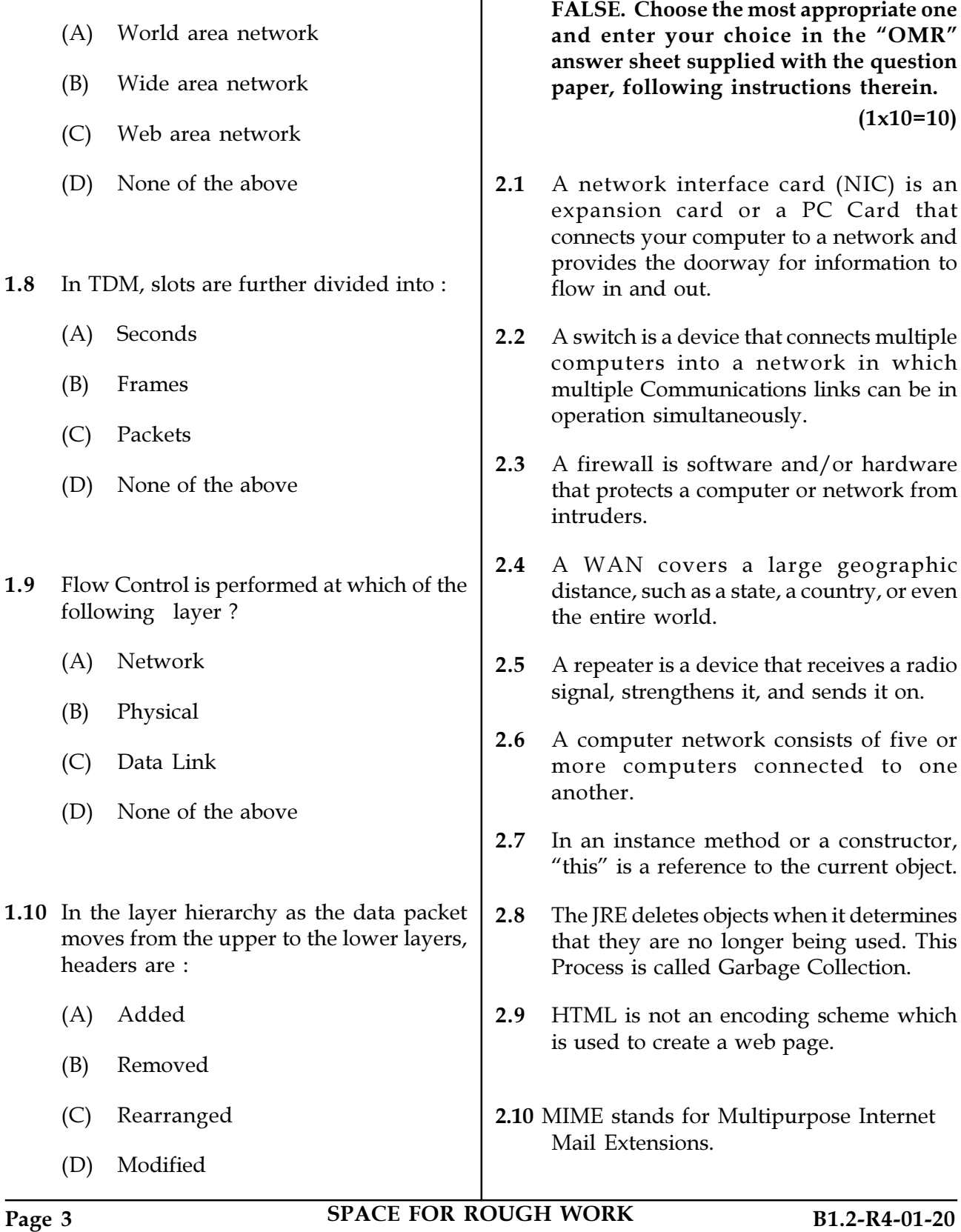

 $\overline{\phantom{a}}$ 

2. Each statement below is either TRUE or

1.7 Expand WAN:

3. Match words and phrases in column X with the closest related meaning/ word(s)/phrase(s) in column Y. Enter your selection in the "OMR" answer sheet supplied with the question paper, following instructions therein.  $(1x10=10)$ 

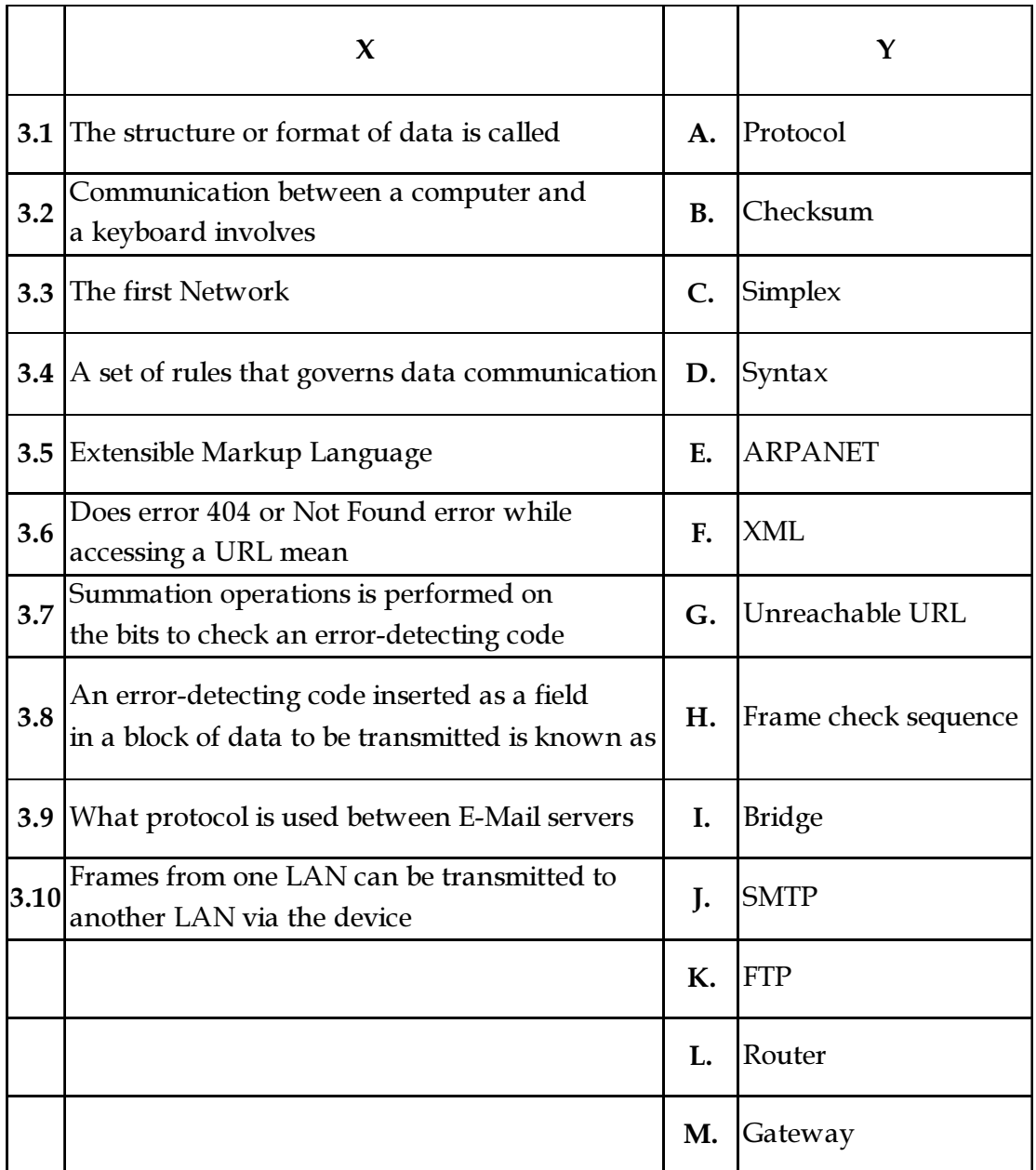

Page 4 SPACE FOR ROUGH WORK B1.2-R4-01-20

4. Each statement below has a blank space to fit one of the word(s) or phrase(s) in the list below. Choose the most appropriate option; enter your choice in the "OMR" answer sheet supplied with the question paper, following instructions therein.  $(1x10=10)$ 

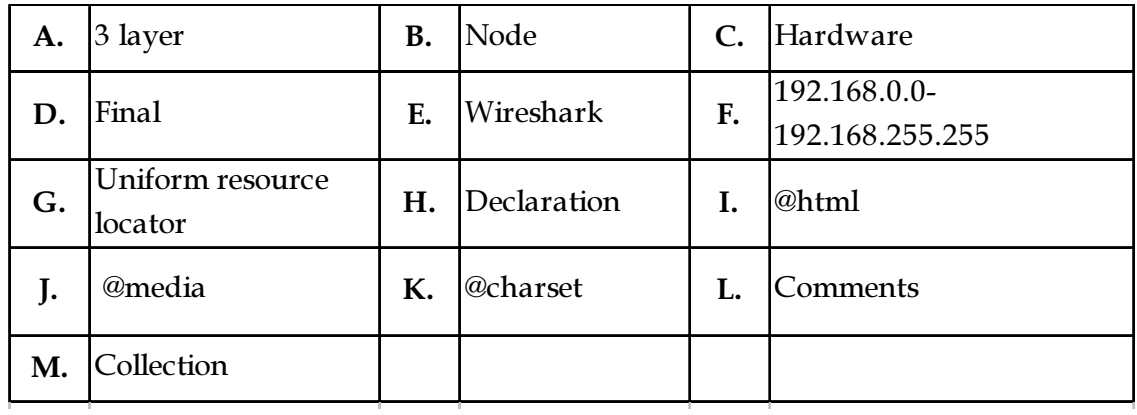

4.1 In CSS what does "color:red" can be called as \_\_\_\_\_\_\_.

- 4.2 An \_\_\_\_\_\_\_ rule can be used to define style rules for multiple media types in a single embedded style sheet.
- 4.3 A single \_\_\_\_\_\_\_ rule can be used in an external sheet to define character set encoding of the style rules and values.
- 4.4 An \_\_\_\_\_\_\_\_ rule is used to define a page block for printed styles.
- 4.5 URL stands for \_\_\_\_\_\_\_\_.
- 4.6 TCP / IP over internet is a \_\_\_\_\_\_\_\_\_ network model.
- 4.7 Each machine on a network is called a
- 4.8 MAC is a property of computer \_\_\_\_\_\_\_.
- **4.9** Range for class C IP address is \_\_\_\_\_\_\_.
- 4.10 Encrypted data of sniffing can be read by tool/ software whose name is \_\_\_\_\_\_\_.

Page 5 SPACE FOR ROUGH WORK B1.2-R4-01-20

## PART TWO (Answer any FOUR questions)

- 5. (a) What are the stages and strategies required to develop a web project?
	- (b) Write HTML code to develop a web page having two frames that divide the page into two equal rows and divide the first row into equal columns. Fill each of the different background color.
	- (c) Explain Utility of Java as Internet Programming?  $(6+5+4)$
- 6. (a) Define the terms Web site, Web Page,Web server,URL and home page and also explain systems.
	- (b) Differentiate between Web browser and Web Server. How does a web server work?  $(10+5)$
- 7. (a) List the protocols, devices and unit of data at each of TCP/IP layers.
	- (b) What is Cryptography? Explain the difference between Private Key Cryptography and Public Key Cryptography.
	- (c) What is network topology? What are the different types of network topology? Discuss Mess topology.
		- $(5+5+5)$
- 8. (a) Differentiate between applet and application.
	- (b) Write an HTML form that accepts a student's name and rollno. Use JavaScript function to perform following validation.
		- (i) Rollno field should receive only numeric data.
		- (ii) Name field should not be empty and shall not exceed 20 characters in length.  $(5+10)$
- 9. Write short notes on any three of the following:
	- (a) Difference between Server Side Scripting and Client Side Scripting
	- (b) Abstract class
	- (c) VBScript & Java Script
	- (d) Session Bean
	- (e) Domain Name System (DNS)  $(3x5)$

- o O o -

SPACE FOR ROUGH WORK

SPACE FOR ROUGH WORK